## The book was found

# **Snooker (Teach Yourself)**

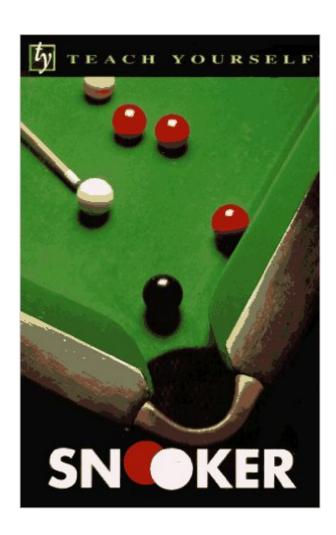

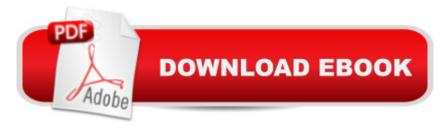

### **Synopsis**

Book by Spencer, John, Everton, Clive

#### **Book Information**

Series: Teach Yourself

Paperback: 147 pages

Publisher: Ntc Pub Group (October 1993)

Language: English

ISBN-10: 0844239402

ISBN-13: 978-0844239408

Product Dimensions: 0.5 x 5 x 7.8 inches

Shipping Weight: 1.6 ounces

Average Customer Review: 4.0 out of 5 stars Â See all reviews (2 customer reviews)

Best Sellers Rank: #1,915,490 in Books (See Top 100 in Books) #250 in Books > Sports &

Outdoors > Individual Sports > Billiards & Pool #23020 in Books > Humor & Entertainment >

Puzzles & Games

#### **Customer Reviews**

If you are a once-a-week 3-hour player like me, you might want to pass this book. While there are numerous advanced techniques and some excellent diagrams, this just might not be the book to take you beyond an advanced-beginner's level. The book sorely lacks details on techniques & practice tips on cue ball control, which distinguishes the novice from the advanced. The author relies on your 'natural ability' to master the cue ball and hence misses out on a very very important aspect of mastering the game.

I don't really understand why this book is not rated as high as it should be, but what I know is this book helped me to win 3 unprofessional champs in my surberb. Even if you never played snooker before, this book will get you on track pretty quickly. I recommand this book to everyone who loves snooker.

#### Download to continue reading...

Snooker (Teach Yourself) Billiards and Snooker (Teach Yourself) Teach Yourself VISUALLY Apple Watch (Teach Yourself VISUALLY (Tech)) Teach Yourself VISUALLY iPad: Covers iOS 9 and all models of iPad Air, iPad mini, and iPad Pro (Teach Yourself VISUALLY (Tech)) Teach Yourself

VISUALLY iMac (Teach Yourself VISUALLY (Tech)) Teach Yourself VISUALLY MacBook (Teach Yourself VISUALLY (Tech)) Teach Yourself VISUALLY iPad: Covers iOS 8 and all models of iPad, iPad Air, and iPad mini (Teach Yourself VISUALLY (Tech)) Teach Yourself VISUALLY MacBook (Teach Yourself VISUALLY Consumer) Teach Yourself Visually iPod Touch (Teach Yourself VISUALLY (Tech)) by Hart-Davis, Guy published by John Wiley & Sons (2013) Teach Yourself VISUALLY Macs (Teach Yourself VISUALLY (Tech)) Sams Teach Yourself Google Analytics in 10 Minutes (Sams Teach Yourself -- Minutes) Teach Yourself VISUALLY iPhone 6s: Covers iOS9 and all models of iPhone 6s, 6, and iPhone 5 (Teach Yourself VISUALLY (Tech)) Teach Yourself VISUALLY Android Phones and Tablets (Teach Yourself VISUALLY (Tech)) Teach Yourself VISUALLY Windows 10 (Teach Yourself VISUALLY (Tech)) Gmail in 10 Minutes, Sams Teach Yourself (2nd Edition) (Sams Teach Yourself -- Minutes) Gmail in 10 Minutes, Sams Teach Yourself (Sams Teach Yourself -- Minutes) Android Application Development in 24 Hours, Sams Teach Yourself (3rd Edition) (Sams Teach Yourself -- Hours) Teach Yourself VISUALLY OS X El Capitan (Teach Yourself VISUALLY (Tech)) Teach Yourself VISUALLY (Teach Yourself Visually)

**Dmca**